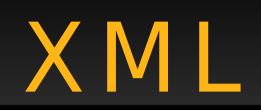

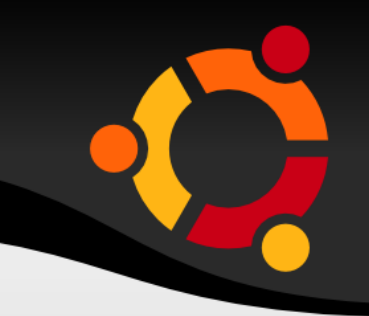

## Validace

### ubuntu

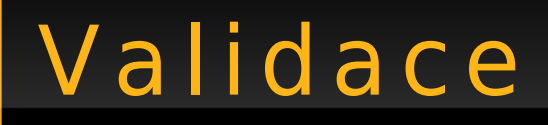

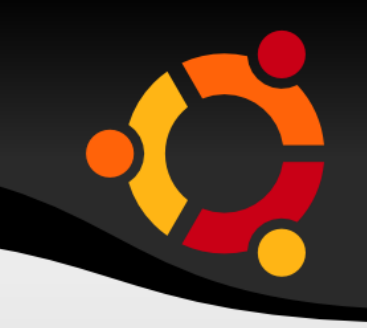

- Well formed XML document
- Valid XML document

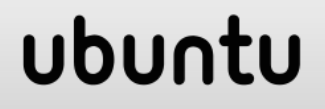

# Well Formed

- Korektní vzhledem k syntaxi
- · Párové značky
- · Nekřížené značky
- · Hodnoty atributů v uvozovkách (apostrofech)

ubur

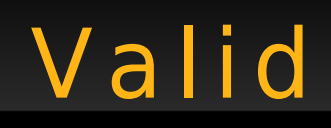

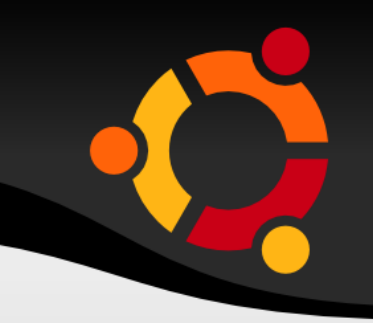

- · V souladu s deklarovanou strukturou
	- DTD
	- XML Schema

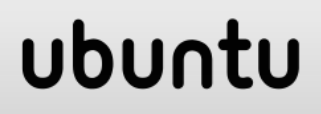

# Značkovací jazyky

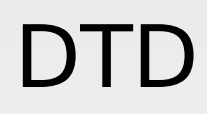

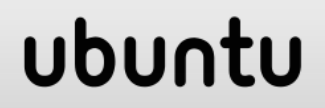

# Deklarace Typu Dokumentu - DTD

- Struktura dokumentu
- Uvádí se v hlavičce dokumentu (přímo interní nebo odkazem - externí)
- Využívá se stále méně

## ubu

# Elementy – Prvky - Značky

<!ELEMENT název\_prvku (seznam prvků, které může obsahovat s pravidly výskytů)>

### <!ELEMENT okres (název, obec+, přednosta?)>

#### ubur

# Prvky / Pravidla výskytu

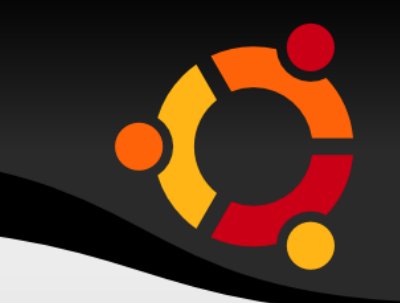

Bez znaku Musí právě jednou

- ? Může ale nemusí právě jednou
- + Musí jednou nebo vícekrát
- \* Může ale nemusí vícekrát

## ubu

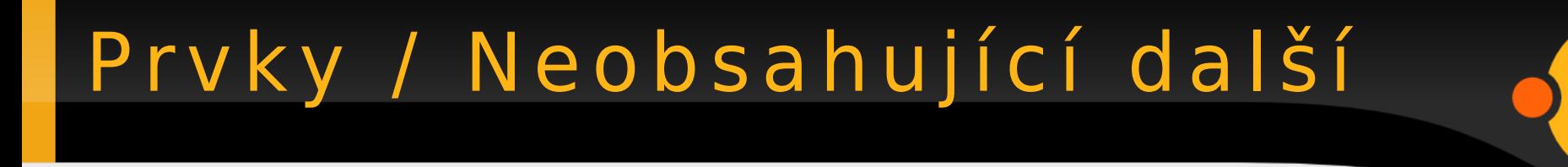

## <!ELEMENT popis (#PCDATA)>

#### ubuntu

# Oddělování definic prvků

- Čárkou Všechny definice se musí využít
- Svislou čárou (Pipe |) využije se jedna nebo druhá definice
- <!ELEMENT obec (jméno, (starosta?| tajemník?), popis\*)>
- <!ELEMENT popis (#PCDATA|historie)>

ubur

# Prvky - všechno nebo nic

# <!ELEMENT br EMPTY> <!ELEMENT vse ANY>

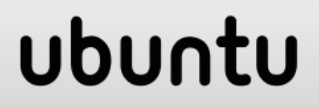

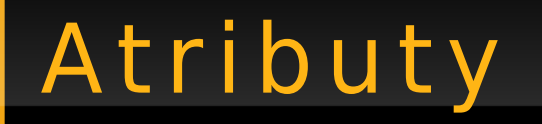

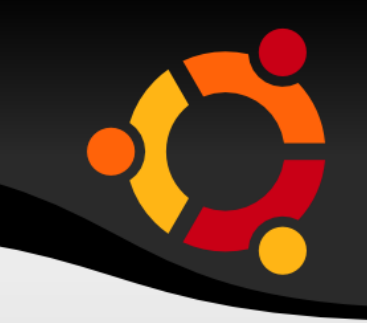

ubu

# <! ATTLIST název pvku atribut1 typ povinnost|implicintní hodnota atribut2 typ povinnost|implicintní hodnota

 $\mathbf{r}$  and  $\mathbf{r}$ 

 $\geq$ 

atributN typ povinnostlimplicintní hodnota

# Atributy - Typy

- CDATA Libovolný text
- ID Klíčový atribut
- IDREF Cizí klíč
- NMTOKEN Spojitý řetězec
- NMTOKENS Seznam spojitých řetězců oddělených mezerou
- seznam možných hodnot Uvádí se do závorek a oddělují se | Př.: Pohlaví(žena| muž) "žena"

## ubu

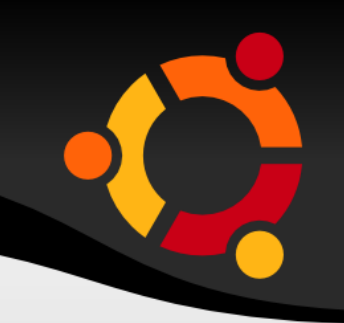

<!ATTLIST okres Kodok ID #REQUIRED KodKraj IDREF #IMPLIED Stav (strukturálně postižený nepostižený) "nepostižený" Nazok CDATA #IMPLIED>

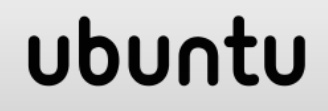

## Parametrické entity deklarace

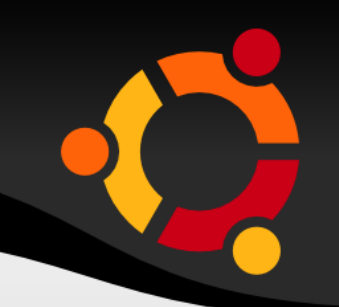

<! ENTITY % jádro "jméno CDATA#REQUIRED jazyk CDATA#IMPLIED" >

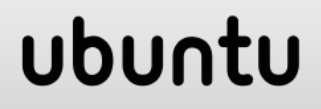

# Parametrické entity použití

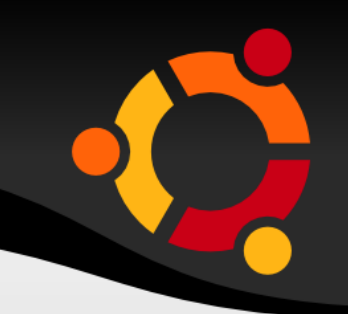

# <! ATTLIST řeka %jádro délka CDATA#IMPLIED >

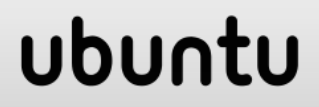

# Atributy - doporučení

- 
- **Atributy pokud možno nepoužívejte**
- Instinkt z roku 1999 XML jsem téměř neznal
- Potvrzeno na W3C Schools

## ubur

# Připojení DTD

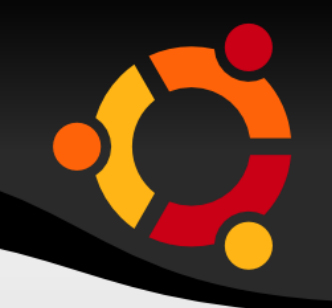

- Interní
- Externí systémová
- Externí veřejná

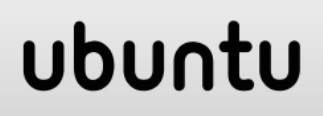

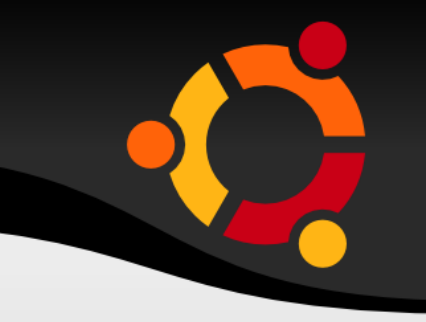

upnu

- Zapsaná přímo v dokumentu <!DOCTYPE okres [
- <!ELEMENT okres (název, obec+, přednosta?)>
- <!ELEMENT obec (jméno, popis\* , starosta?)>

]>

<okres>

...

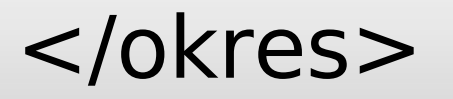

# Systémová DTD

- Distribuovaná s XML dokumentem
- <?xml version= "1.0" encoding= "UTF-8"?> <!DOCTYPE okres SYSTEM "okres.dtd">

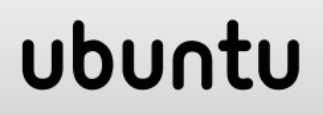

# Veřejná DTD

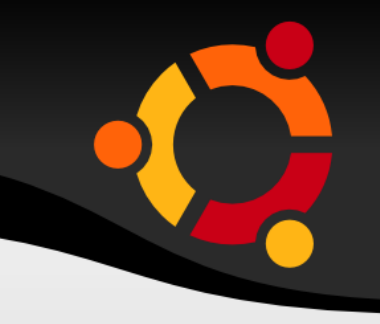

- Dostupná přes Internet
- <?xml version= "1.0" encoding= "UTF-8"?>
- <!DOCTYPE wml PUBLIC "- //WAPFORUM//DTD WML 1.1//EN"
- "http://www.wapforum.org/DTD/wml\_1.1.x  $m''$

## ubur

# Značkovací jazyky

#### **XML Schema**

#### ubuntu

# XSD - Proč ?

- Bohatější než DTD
- Rozšiřitelné
- Použití XML
- Datové typy
- Jmenné prostory

ubun

# XSD – Datové typy

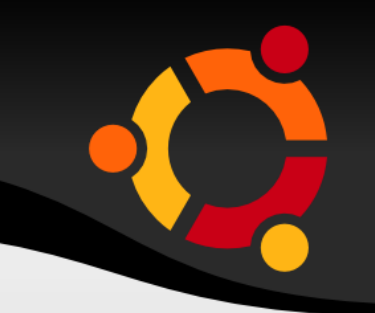

- Zjednodušují zejména:
	- Validaci
	- Práci s databází
	- Definování integritních omezení
	- Konverzi datových typů

## ubu

# XSD – využ ití X M L

- Není nutné se učit další jazyk
- Je možné používat stejný editor a parser

ubur

- Je možné využívat XML DOM
- Je možné transformovat schémata s využitím XSL

# XSD - Striktnost

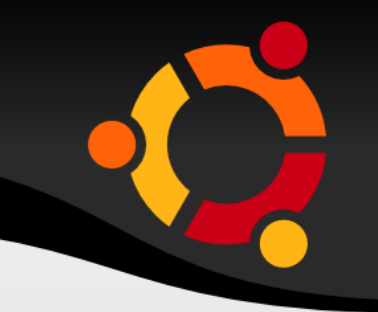

- Např. datový typ date
	- Musí mít přesný tvar: YYYY-MM-DD

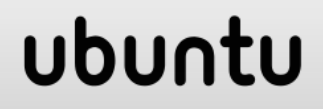

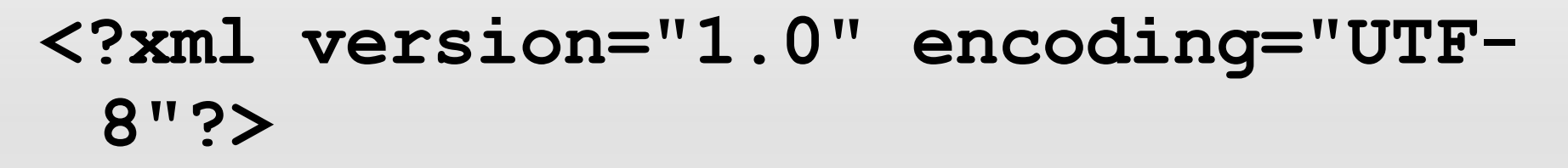

**<xs:schema xmlns:xs="http://www.w3.org/2001/XM LSchema" elementFormDefault="qualified">**

**... deklarace**

**</xs:schema>**

### ubun

**<?xml version="1.0"?> <note> <to>**Petr**</to> <from>**Jirka**</from> <heading>**Připomínka**</heading> <body>**Nezapomeň že teď už jsem vedoucím já!**</body> </note>**

### ubur

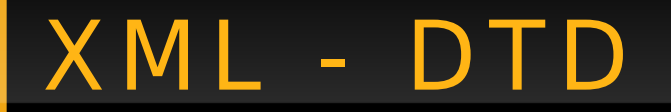

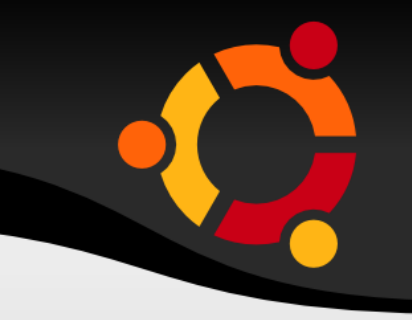

- **<!ELEMENT note (to, from, heading, body)>**
- **<!ELEMENT to (#PCDATA)>**
- **<!ELEMENT from (#PCDATA)>**
- **<!ELEMENT heading (#PCDATA)>**
- **<!ELEMENT body (#PCDATA)>**

## ubun

## X M L - XSD

**<?xml version="1.0"?> <xs:schema xmlns:"..." targetNamespace="..." xmlns="..." elementFormDefault="qualified"> <xs:element name="note"> <xs:complexType> <xs:sequence> <xs:element name="to" type="xs:string"/> <xs:element name="from" type="xs:string"/> <xs:element name="heading" type="xs:string"/> <xs:element name="body" type="xs:string"/> </xs:sequence> </xs:complexType> </xs:element>** npnu. **</xs:schema>**

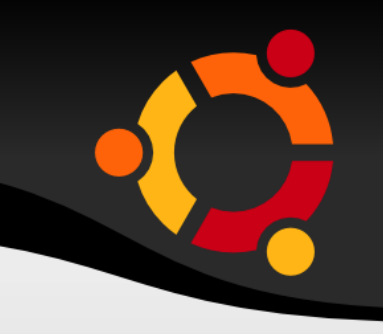

**<?xml version="1.0"?>**

#### **<!DOCTYPE note SYSTEM "http://www.w3schools.com/dtd/note.d td">**

**<note> <to>**Petr**</to> <from>**Jirka**</from> <heading>**Připomínka**</heading> <body>**Nezapomeň že teď už jsem vedoucím já!**</body> </note>**

## ubun

# XSD – Př ipojení

**<?xml version="1.0"?>**

**<note xmlns="http://www.w3schools.com" xmlns:xsi="http://www.w3.org/2001/XMLSchem a-instance" xsi:schemaLocation="http://www.w3schools.c**

**om note.xsd">**

**<note> <to>**Petr**</to> <from>**Jirka**</from> <heading>**Připomínka**</heading> <body>**Nezapomeň že teď už jsem vedoucím já!**</body> </note>**ubun

# XSD - Primitivní datové

xs:string xs:double xs:date YYYY-MM-DD xs:integer xs:decimal xs:boolean xs:time

### ubuntu

# XSD - Deklarace jednoduchého prvku

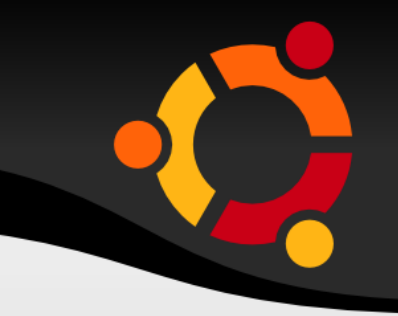

<xs:element name="xxx" type="yyy"/>

#### ubuntu

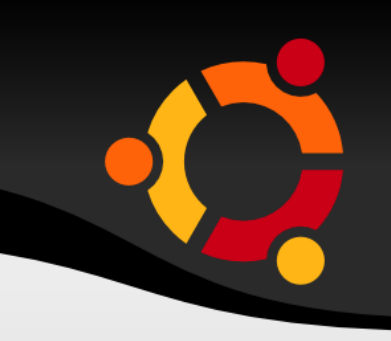

<lastname>Refsnes</lastname>

- $\langle age \rangle$ 36 $\langle age \rangle$
- <dateborn>1970-03-27</dateborn>

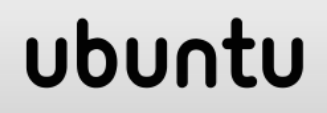

![](_page_35_Picture_1.jpeg)

<xs:element name="lastname" type="xs:string"/>

<xs:element name="age"  $type="xs:integer"/>$ 

<xs:element name="dateborn"  $type="xs:date"$ 

#### ubun

# XSD - Implicitní hodnota

![](_page_36_Picture_1.jpeg)

#### <xs:element name="color" type="xs:string" default="red"/>

![](_page_36_Picture_3.jpeg)

![](_page_37_Picture_1.jpeg)

#### <xs:element name="color" type="xs:string" fixed="red"/>

![](_page_37_Picture_3.jpeg)

# XSD – At r ibut y

- **Jednoduché prvky nemohou mít atributy, pouze komplexní prvky mohou mít atributy**
- **Atributy se vždy deklarují jako jednoduché**

## ubu

![](_page_39_Picture_1.jpeg)

#### <xs:attribute name="xxx"  $type="yyy"$ />

![](_page_39_Picture_3.jpeg)

![](_page_40_Picture_1.jpeg)

<lastname lang="EN">Smith</lastname>

#### <xs:attribute name="lang" type="xs:string"/>

![](_page_40_Picture_4.jpeg)

#### ubuntu

<xs:attribute name="lang" type="xs:string" use="required"/>

type="xs:string" fixed="EN"/>

<xs:attribute name="lang"

<xs:attribute name="lang" type="xs:string" default="EN"/>

![](_page_41_Picture_5.jpeg)

## XSD - Atributy

# Použ ité zdroje

- 
- http://www.w3schools.com/xml
- http://www.w3schools.com/xsl/default.asp
- http://www.w3schools.com/dtd/dtd buildi ng.asp

## ubur